# OOv1 Cheat Sheet Cheatography

by Philip Schmid [\(Higarigh\)](http://www.cheatography.com/higarigh/) via [cheatography.com/20304/cs/3111/](http://www.cheatography.com/higarigh/cheat-sheets/oov1)

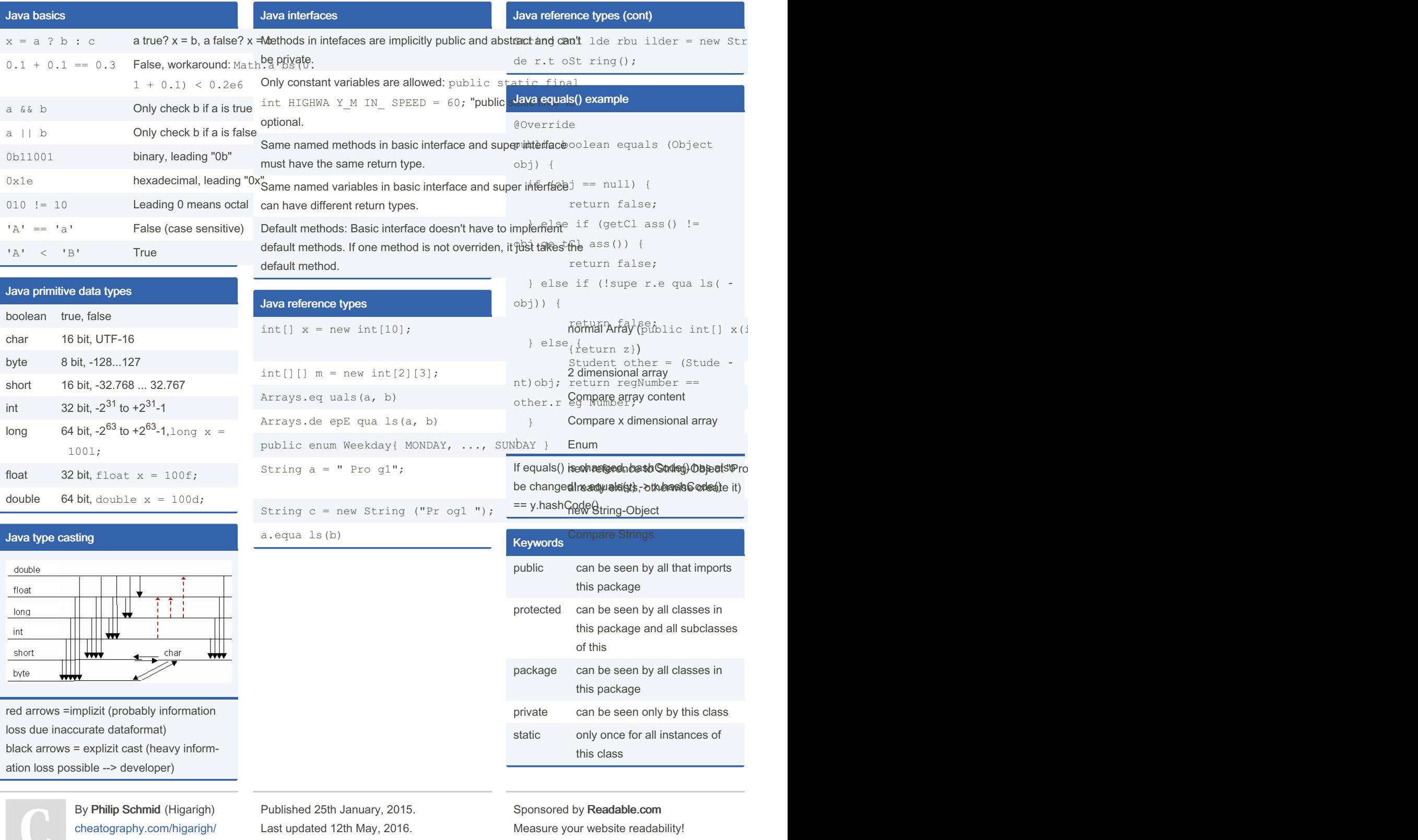

Page 1 of 5.

<https://readable.com>

# Cheatography

## OOv1 Cheat Sheet by Philip Schmid [\(Higarigh\)](http://www.cheatography.com/higarigh/) via [cheatography.com/20304/cs/3111/](http://www.cheatography.com/higarigh/cheat-sheets/oov1)

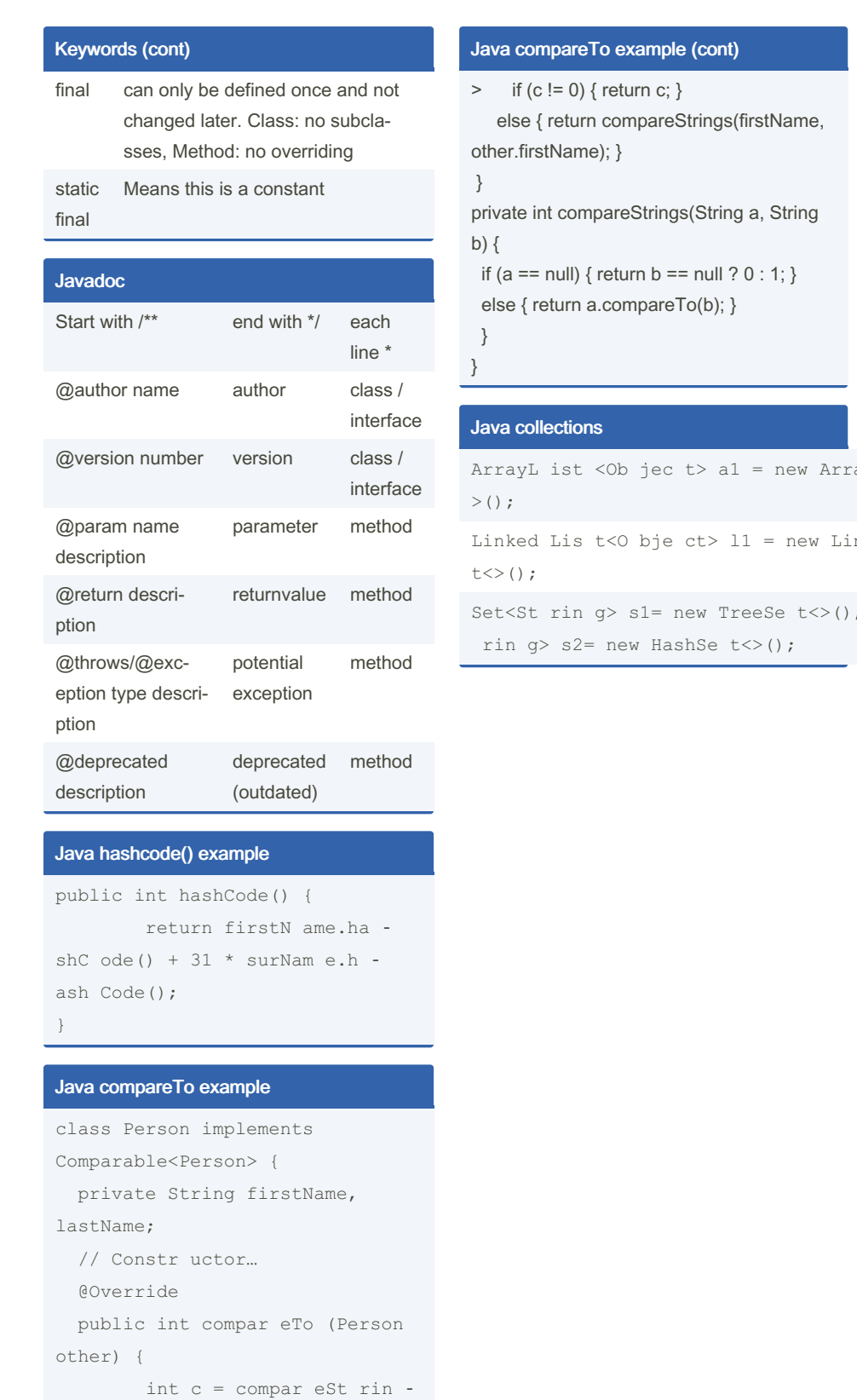

### Java collections (cont)

Map<In teger, Object> m1= new Hash ); or Map<In teger, Object> m2= new  $p \ll ( )$ ;

Iterat or< Str ing> it= m1.ite rat

#### Java inheritance

Vehicle  $v1 = new Car()$ ;

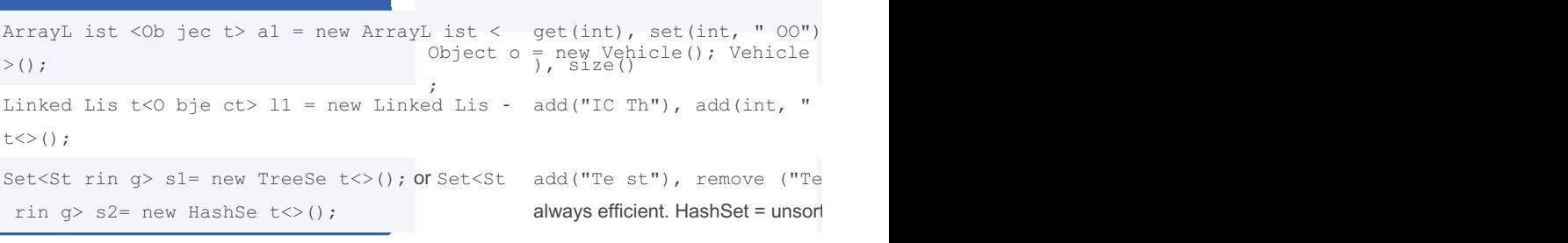

Vehicle  $v = new$  Vehicle; Car c = (

```
if(v instanceof Car) { Car c = (Ca)
```

```
super.v ar iable
((Supe rSu per Cla ss) thi s). v ar
```
Dynamic dispatch: Methods: from dynamic typ and variables from static type.

Sponsored by Readable.com Measure your website readability! <https://readable.com>

By Philip Schmid (Higarigh) [cheatography.com/higarigh/](http://www.cheatography.com/higarigh/)

gs( las tName, other.l as ‐

tName);

Published 25th January, 2015. Last updated 12th May, 2016. Page 2 of 5.

# OOv1 Cheat Sheet

Cheatography

by Philip Schmid [\(Higarigh\)](http://www.cheatography.com/higarigh/) via [cheatography.com/20304/cs/3111/](http://www.cheatography.com/higarigh/cheat-sheets/oov1)

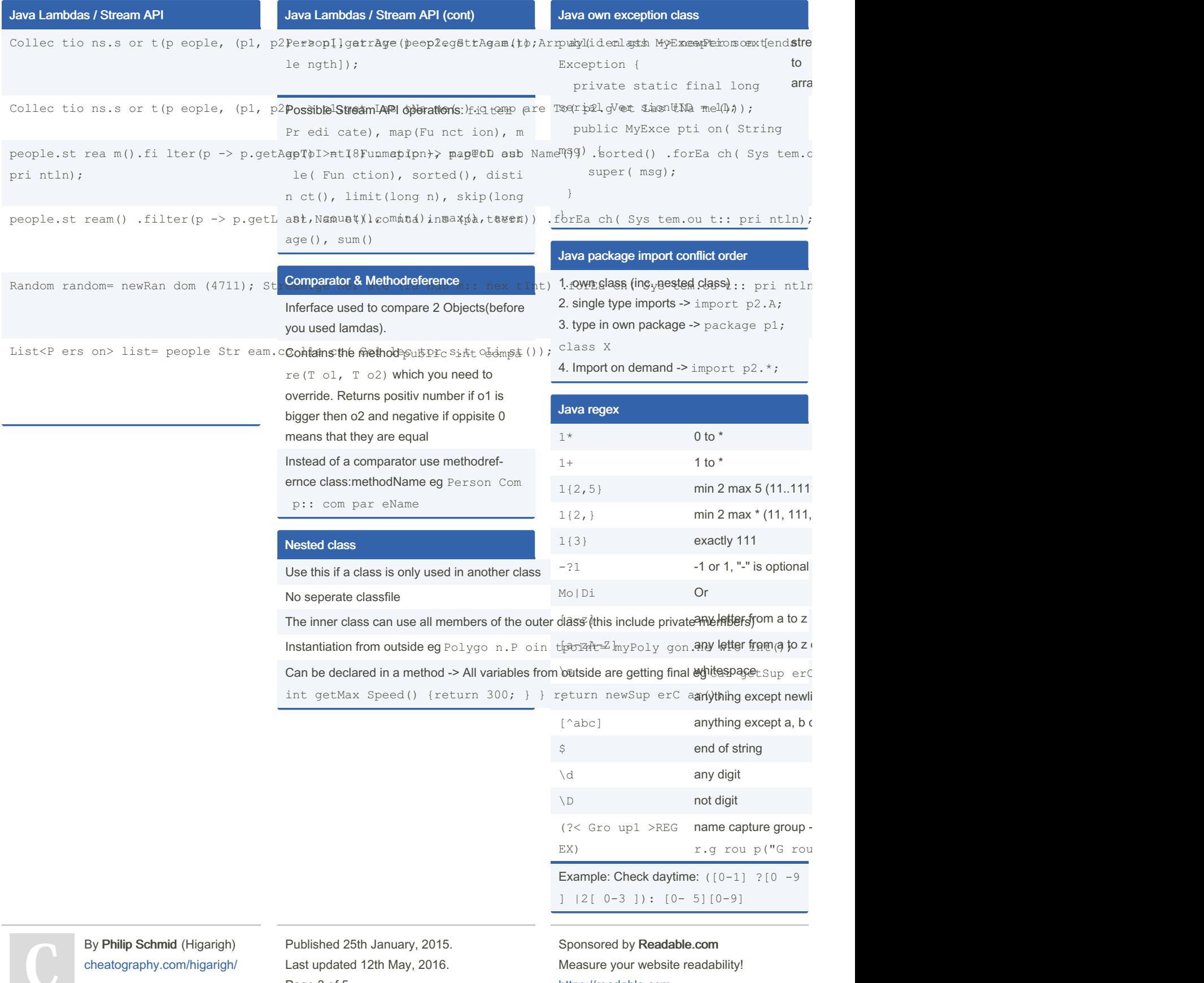

Last updated 12th May, 2016. Page 3 of 5.

e your website readability' <https://readable.com>

# Cheatography

## **OOv1** Cheat Sheet by Philip Schmid (Higarigh) via cheatography.com/20304/cs/3111/

#### Java regex code example

```
String input =scanner.nextLine();
Pattern pattern = Patter n.c -
omp ile ("([ 0-2 ]? [ 0-9 ]): -([0 -5] [0 - 9]) ");
Matcher matcher = patter n.m -atc her (in put);
if (match er.m at ches()) {
   String hoursPart = matche -
r.q rou p(1);String minute sPart =
matche r \cdot q rou p(2);
    Sys tem.ou t.p rin tln (..);
\}
```
### **Java JUnit**

### Java JUnit examples

#### @Test

```
public voi dte stP rim e 2() {
   ass ert Tru e("2 isprim e",
utils.i sP rim e(2));
\rightarrow
```
#### Java generics

Example: class Node<T extends Number Serial iza ble >{ … } Noo<br>public Department clone() can add different Interfaces with & to ensure other functionality like serializable  $\frac{1}{\text{Exception}}$ 

Wildcard type: Node<?> undefi ned Node; undefi nedNode  $\frac{1}{d}$  = new Node<I nte ger ) ) and write (.setVa lue (X) ) is allowed ment();

#### static variables with generics NOT allowed eg static TimaxSpeed; ame ;

```
Generic Method: public <T> T majority (T x, dTD, epp \frac{1}{2}f = iPq QP \frac{1}{2}equa ls(y)) { r
} return null; } Call: Double d = test.< Bof BDD >>Ra formerts fl.00, 3.141,
                                               ArrayL ist \langle>();
types of argument)
```
Serializable (cont)

 $\epsilon$  rson); }

 $r$  ea dOb ject(); ... }

Java clone() method

Use serialVersionUID to identify your class (no

Example: Output Stream fos= new File

Example: InputS tream fis= new FileI

de<I nte<br>throws

Rawtype: like you would insert Object -> you need to down cast the elements. B.g: Node n; //

### Serializable

Is a marker interface (is empty, just says that this class supports it)

Use it to say the developer that he can serialize objects of this class, which means he can write then in a bitecode and export them. Always serialize all the objects contained in the mainobject

```
subDep art ments) {
    d.s ubD epa rtm ent s.a -
dd( sub D.c lon e());\}return d;
\, }
```
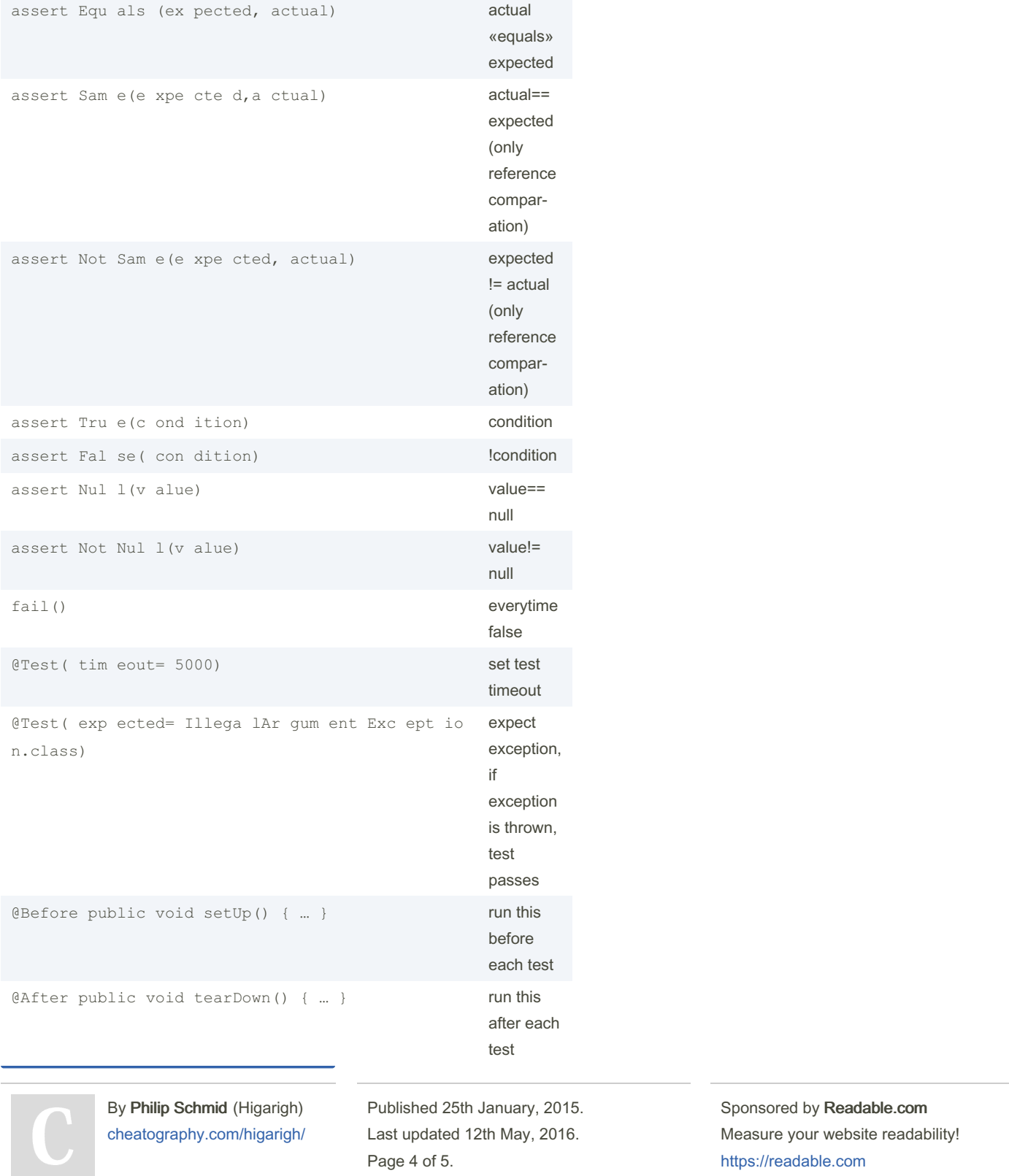